**Photoshop Express - Windows 10 Software**

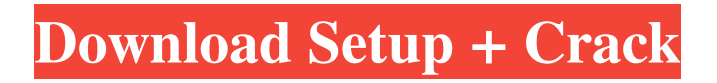

### **Adobe Photoshop Download For Pc Filehippo Crack+ Free (2022)**

While both the name of the product and the name of the application itself may sometimes suggest that Photoshop is a sophisticated program, the reality is that it is not. Although it is sometimes referred to as a professional program, it's more commonly seen as a beginner's program, and it's usually not very expensive. Perusing a Photoshop Guide This program is full of advanced features, but you don't have to use them to get the basics down. After all, one of the main reasons to use Photoshop for those who aren't professional designers is to be able to resize images for the web (see the upcoming section "Getting Acquainted with the World of Web Design"). Consider the basic knowledge of a guide a small price to pay for the ability to customize your images so that they're easily usable on the web. Because there are a number of professional-level products on the market for those with more advanced skills, you may as well get the basics right in the beginning to help save a lot of time in the long run. Here are a few top-drawer guides to get you started: Adobe Photoshop CS3 Quick Start Guide (`www.adobe.com/products/photoshop/cs3.html`) This is a free, basic guide that uses a tutorial format to teach Photoshop and explains the basic techniques of painting and retouching (color correction and sharpening) as well as the basics of creating textures. Adobe Photoshop Elements 7.0: The Quick Start Guide (`www.dummies.com/go/photoshopel`) This guide is very similar to the previous one but more specifically focuses on creating and editing images. Photoshop CS4 All-in-One For Dummies

(`www.dummies.com/go/photoshopcs4aio`) Unlike most of the other guides, this one is based on actual Photoshop content. This guide covers those advanced techniques that you may find useful in your work, but it also explains the basic concepts of color selection, image retouching, and applying effects like grayscale, blur, and starburst. Photoshop Elements 12: The Quick Start Guide (`www.dummies.com/go/photoshopel12`) This guide is a little bit more advanced than the previous one but still offers a thorough explanation of all the major image-editing tools and advanced techniques, while at the same time featuring tutorials that teach you how to use each tool

#### **Adobe Photoshop Download For Pc Filehippo Crack + Product Key Full**

Although this article focuses on Elements, the lessons will apply to any Photoshop tools or app that will be used by users for file manipulation and general image tasks. While there are numerous tutorials online to help with Photoshop, none focus solely on Elements. 1. Using Numerical Masks to Remove Non-Essential Details from a Picture Introduction Although Photoshop was first created for photo manipulation, many graphic designers use it to create designs that can be used on web pages or social media. The Photoshop user interface is simple and intuitive for the developer but can be overwhelming to the non-developer if they are not well-versed in Photoshop. You can customize the look of your Photoshop in various ways such as fonts, colors and backgrounds. You can change your entire color palette by clicking on the Adobe Color Swatches. If you have seen any episode of the DIY Network's Take A Picture series, you will recognize this step as an image straight from the TV show. Now you will learn to adjust the brightness and exposure of an image to isolate it from the background and make it easier to manipulate. Adobe Photoshop Elements 20.0.1 | 7.9 MB | Take a Picture From Their VHS Collection There are several ways to increase or reduce the contrast on an image. You can increase contrast either by increasing the mid-range values or decreasing the low and high values. Note that brightening or sharpening could cause the image to become unnaturally sharp. To achieve this effect, you will use the Levels tool in the Adjustments panel. The Levels tool will allow you to increase and decrease the overall lightness or darkness of an image. It will also make some adjustments to the contrast (or brightness) of the image, thus changing the grey level of the image. By moving the slider around in the levels tool, you will be able to choose how much you want to increase or decrease the overall lightness of the image. Open your picture and use the Adjustments panel to increase or decrease the overall lightness of the image In Photoshop, you will use a numerical mask to adjust the brightness of an image without the need for painting in specific color ranges. The process will allow you to rapidly adjust the lightness of the image to achieve the desired effect. The first step is to open the picture. Depending on how large the image you are working with is, you will need to click on it to increase the size in order to view it 05a79cecff

# **Adobe Photoshop Download For Pc Filehippo Crack + With Registration Code**

Q: Why do I get a "Method not found" error in a reference class in VB? I'm using Visual Studio 2008 Enterprise edition and have created a class called "BasicClass" and also a reference class called "BasicClass.vb" (in the "Visual Basic" folder). In "BasicClass.vb" I have the following code: Option Strict On Imports System Imports System.Collections.Generic Imports System.Text Namespace BasicClass Public Class BasicClass Inherits List(Of Integer) Public Overridable Function Add() As Integer Return 0 End Function Public Overridable Function Get(index As Integer) As Integer Return Nothing End Function Public Overridable Property Count() As Integer Get Return Nothing End Get Set(value As Integer) Return Nothing End Set End Property Public Overridable Property IsBasic() As Boolean Get Return False End Get Set(value As Boolean) Return Nothing End Set End Property End Class End Namespace If I try to build my project, I get the following error: The name 'Get' does not exist in the current context If I remove the Get property

### **What's New in the?**

The Pinch tool allows you to zoom into an image. ##v

## **System Requirements For Adobe Photoshop Download For Pc Filehippo:**

Minimum System Requirements for High Definition playback: PS3™ Dual Shock 3 Wii™ Wii™ Classic Controller Minimum System Requirements for Standard Definition playback: Minimum System Requirements: PlayStation™Network account required for PlayStation®4 system online play. Additional fee may be charged. PlayStation®Vita system is compatible with the PlayStation®4 system. Not compatible with other PlayStation® systems. Internet access is required for online play.

<https://boiling-castle-64102.herokuapp.com/cousiny.pdf>

<http://conbluetooth.net/?p=21162>

[https://elycash.com/upload/files/2022/07/O8LxghFyMWVFX4aZInCF\\_01\\_5aef15ae07aea67229f8914785363](https://elycash.com/upload/files/2022/07/O8LxghFyMWVFX4aZInCF_01_5aef15ae07aea67229f891478536396f_file.pdf) 96f file.pdf

<https://themindfulpalm.com/19-photoshop-actions-for-wedding-photography-free-atn-download/> <http://www.louxiran.com/make-something-abstract-with-low-poly/>

[https://firmateated.com/wp-content/uploads/2022/07/mega\\_photoshop\\_free\\_download.pdf](https://firmateated.com/wp-content/uploads/2022/07/mega_photoshop_free_download.pdf)

<https://www.scoutgambia.org/adobe-photoshop-7-0-free-pdf-notes-in-arabic-english-dark/>

[https://evolvagenow.com/upload/files/2022/07/CpEVbHufgvQkpU4vacHD\\_01\\_5aef15ae07aea67229f8914785](https://evolvagenow.com/upload/files/2022/07/CpEVbHufgvQkpU4vacHD_01_5aef15ae07aea67229f891478536396f_file.pdf) [36396f\\_file.pdf](https://evolvagenow.com/upload/files/2022/07/CpEVbHufgvQkpU4vacHD_01_5aef15ae07aea67229f891478536396f_file.pdf)

<https://consultation-allaitement-maternel.be/wp-content/uploads/2022/07/leasyesh.pdf>

<https://4hars.com/20-new-text-effects-with-separate-layers-2016/>

<https://worldwidefellowship.org/photoshop-7-1-for-windows-7-ultimate/>

<https://demo.takewp.com/listing/tpg-explore/advert/the-best-photoshop-plugins-2183-free-downloads/>

<https://breakingnewsandreligion.online/wp-content/uploads/2022/07/darlfar.pdf>

[https://www.townofgb.org/sites/g/files/vyhlif636/f/uploads/parks\\_usage\\_request\\_form\\_and\\_instructions\\_2017.](https://www.townofgb.org/sites/g/files/vyhlif636/f/uploads/parks_usage_request_form_and_instructions_2017.pdf) [pdf](https://www.townofgb.org/sites/g/files/vyhlif636/f/uploads/parks_usage_request_form_and_instructions_2017.pdf)

[https://unmown.com/upload/files/2022/07/RUYGzcG5sylJiWQcppe4\\_01\\_5aef15ae07aea67229f89147853639](https://unmown.com/upload/files/2022/07/RUYGzcG5sylJiWQcppe4_01_5aef15ae07aea67229f891478536396f_file.pdf) [6f\\_file.pdf](https://unmown.com/upload/files/2022/07/RUYGzcG5sylJiWQcppe4_01_5aef15ae07aea67229f891478536396f_file.pdf)

<http://saintlouispartners.org/photoshop-camera-raw-plugins-photoshop-plugin-direct/>

<http://dponewsbd.com/?p=13139>

<https://lagaceta.montehermoso.com.ar/advert/how-to-download-adobe-photoshop-cc-2019-free/>

<http://historyfootsteps.net/cara-download-photoshop-gratis-tanpa-cracke/>

<http://www.danielecagnazzo.com/?p=26148>